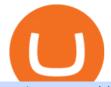

## mt4 setup reddit ethtrader videforex log in how to stake ada binance best crypto exchange for gbp ninjatra

Setup. Appearance and properties of each chart in the terminal can be set up individually. To do so, one has to execute the "Charts Properties." menu command, the chart context menu command of the same name, or press F8. These actions result in appearing of the "Properties" window that can be used for setting of the color of various elements of the chart (the "Colors") tab:

https://o3schools.com/wp-content/uploads/2021/04/Guide-Trading-Binance-Quarterly-Futures-Contracts-o3sc hools.png|||Ultimate Guide to Trading Binance Quarterly Futures ...|||1600 x 900

https://static.cryptohopper.com/images/news/uploads/1597137312-how-does-binance-p2p-s-escrow-service-w ork.png|||How Does Binance P2Ps Escrow Service Work?|||1600 x 900

https://www.forexmt4indicators.com/wp-content/uploads/2018/07/dss-divergence-forex-trading-strategy-03.p ng||DSS Divergence Forex Trading Strategy | Forex MT4 Indicators||1371 x 862

https://www.evotekno.com/wp-content/uploads/2021/05/Binance-Earn-Locked-Staking-TKO-Staking-Now.jp g||Cara Staking Aset Kripto di Binance (BNB, TKO, Cake dll ...||1408 x 921

https://moneymodels.org/wp-content/uploads/2021/07/binance.jpeg|||Binance Business Model: How does Binance work and make ...||1410 x 792

Binance Staking Staking Coins Staking Proof of Stake .

Interactive Brokers<sup>®</sup> - Margin Rates as Low as 0.75%

https://btcpeers.com/content/images/size/w1000/2020/12/Screenshot--42-.png|||How does Binance Margin Trading work?|||1056 x 837

https://i1.wp.com/files.ambcrypto.com/wp-content/uploads/2021/11/09183335/Screen-Shot-2021-11-09-at-6.3 2.59-PM.png?ssl=1||In a first, OpenSea crosses \$10 billion in total volume ...||2167 x 1075

Login / VideForex

https://i.guim.co.uk/img/media/8f2b81b19ac6e413e972ee1602f1b024ecf516c0/373\_0\_7531\_4519/master/753 1.jpg?width=1200&height=1200&quality=85&auto=format&fit=crop&s=eac84c2baa 94d1a5840054bf8f86c040|||Best Crypto Trading Indicators to Use for Profitable ...|||1200 x 1200

Binance.US charges a flat 0.1% spot trading fee, which is lower than many other U.S. exchanges, including eToro (about 0.75% for Bitcoin trades) and Coinbase (which charges 0.5% for trading fees .

Picking the best crypto exchange can be a complicated process. Important features to consider, says Stephen McKeon, an associate professor of finance at the University of Oregon, are fees.

Ergo (ERG) Price, Chart & amp; Market Cap DigitalCoinPrice

https://www.mactechonsite.com/wp-content/uploads/BoringMill1-1024x768.jpg|||Boring Mills | Mactech On-Site Solutions|||1024 x 768

https://public.bnbstatic.com/image/cms/blog/20190610/b9ecab06-ee7a-4099-9d20-6c6124982d4b.jpeg|||Binan ce Weekly Report: Binance Stablecoins, Buy BNB with ...||1600 x 900

https://obongcrypto.com/wp-content/uploads/2021/08/old-ada-stake.jpg|||How To Stake Cardano Or ADA On Binance For Passive Income ...||1080 x 1132

Stake your ADA and ATOM starting from 2021-02-10 12:00 PM (UTC), to earn up to 24.79% APY. Locked Staking Format: First-come, first-served basis. Interest Calculation Period: From 0:00 AM (UTC) on the day after Locked Staking is confirmed to the end of the corresponding product period. Interest Payout Time: On a daily basis.

Ergo+crypto+market+cap - Image Results

How to Use MetaTrader 4? - Metatrader 4 Setup - Forex Education

Videforex Account Types

ITEMIZED FEES ALL IN RATES MARGIN - NinjaTrader

Ethtrader

https://i0.wp.com/atozmarkets.com/wp-content/uploads/amandeep-sonewane/2020/04/Annotation-2020-04-15 -152928.jpg?ssl=1||EMA Reversal Swing MT4 Forex Trading Strategy - Free Download||1665 x 941 https://cdn.cardanode.com.au/wp-content/uploads/2021/02/11030735/yoroi-wallet.png||How Much Ada For

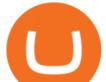

Staking / How To Stake Ada From Your ... |||1273 x 864

https://img.etimg.com/thumb/width-1200,imgsize-16274,resizemode-4,msid-84194828/crypto-exchange-bina nce-temporarily-suspends-payments-from-eus-sepa-network.jpg||News : Trade Guide | Proprietary Tool For Futures ...||1200 x 789

https://cimg.co/w/articles-attachments/0/5d9/81fa2d96df.jpg|||When Will Bitcoin Price Hit Its Next Big Peak? How High ...|||1256 x 835

Ergos market cap currently sits at \$138,043,000.00 USD, holding up for a market cap rank at #361. Ergo ranks no 361 in the market capitalization of Ergo is at \$138,043,000.00 and its volume for 24 hours is \$1,986,010 . 32.01 M Ergo are under circulation, with total supply of 35.32 M and the Maximum supply of 97.74 M. NinjaTrader Futures Contract Details

https://responsible-staking.at/cimg/howto/yoroi-step31-receive-address.png|||How to stake | VITAL Stakepool - Responsible Staking|||1249 x 814

https://gogumnut.com/wp-content/uploads/2021/06/what-is-crypto-mining-cryptomining-farm.jpg|||Crypto Links gogumnut.com||1600 x 1000

https://lh5.googleusercontent.com/-Y4Sd1IElslc/TYt7zGBJ5fI/AAAAAAAAAAA84/w9soV4Y\_Adw/s1600/IM G\_1764.jpg|||lh5.googleusercontent.com on reddit.com||1108 x 1600

How Does Staking And Savings Work On Binance?

Initial Margin \$1320 is margin to open a position of 1 contract MES. Maintenance Margin \$1200 per contract is the minimum margin you should have to avoid a margin call. So if your position is losing 24 points per contract MES, you should add money on your account. Try to stay polite or nobody will answer your questions anymore.

https://cryptotraders365.com/wp-content/uploads/2021/09/bitcoin-spikes-to-52k-highest-since-mid-may-mark et-watch.png||Bitcoin Crashes \$5500 Below \$53K Upon Severe Correction ...||1791 x 778

NinjaTrader's trading software & amp; futures brokerage platform equips traders with an award-winning trading platform & amp; low commissions for futures trading.

https://s3.tradingview.com/e/eaCLkJIY\_big.png|||Ergo Chart finally available on Tradingview for KUCOIN ...|||2454 x 1280

NinjaTrader Margins Position Management

What is Spot Grid Trading and How Does it Work? 1. Log in to your Binance account and click [Trade] - [Strategy Trading] - [Spot Grid]. Select a trading pair. Before you set up a strategy, you need . 2. Select either the [Arithmetic] or [Geometric] mode. Set the grid parameters, including the .

Trading main / VideForex

Download MetaTrader 4 for Windows for Free

https://2.bp.blogspot.com/-JQK1H\_AtgS0/WDmLIoGQKfI/AAAAAAAAAAAE/sasShL51c0Uu82udMUvOX KtORasHY9WMwCLcB/s1600/NFA-NINJA-FOREX-ACADEMY-DES.jpg|||Ninja Forex Ea - Best Forex Ea Robot In The World - Never Lose|||1600 x 1242

https://www.koinfinans.com/wp-content/uploads/2021/02/binance-cardano-ada-ve-cosmos-atom-icin-staking-hizmeti-baslatti.jpg|||Binance, Cardano (ADA) ve Cosmos (ATOM) çin Staking ...|||1280 x 853

2 For NinjaTrader Static SuperDOM users, the listed rates do not include the additional \$0.20 per round turn TT licensing fee. During periods of high volatility, please visit Order Desk Updates for current margin levels. Specs All In Rates1 Product (License Level) Group Product Code Product Initial Margin Maintenance Margin

Welcome to /r/EthTrader, a 100% community driven sub. Here you can discuss Ethereum news, memes, investing, trading, miscellaneous market-related subjects and other relevant technology. Donuts reward posters, commenters, and moderators for their contributions to the subreddit. They are distributed monthly and used to weight your vote on polls.

https://www.cryptoarabe.com/wp-content/uploads/2019/04/2021-03-02\_17-36-20.jpg||| Cardano ADA |||1920 x 912

Best for Low Fees: Kraken Cryptocurrency Exchange Kraken is a US based cryptocurrency spot exchange that

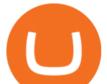

also offers margin trading and futures contracts. Their low fees, excellent security measures and additional features, like staking and forex trading have made it one of the most popular exchanges in the world over the last 10 years.

https://ff6b0831fc22ae7448da-c42756d6a9d4d1816a8025cfbdc9dd0a.ssl.cf3.rackcdn.com/uploads/6c21b0f9-7 05b-4f8e-8215-b5067f3110ca%2Fconversions%2Fdefault.jpg|||Is There A Limit On How Many Cryptocurrencies Are Made ...|||1600 x 1440

Videforex - daynew.net

https://tradesanta.com/blog/wp-content/uploads/2021/05/stocktokens\_main.png|||Binance Stock Tokens: What is it & amp; How does it Work?|||1776 x 1000

Binance.US Review 2022: Pros, Cons and How It Compares .

What are the advantages of DeFi Staking? 1.Easy to use: You don't need to manage private keys, acquire resources, make trades, or perform other complicated tasks to participate in DeFi Staking. Binance's one-stop service allows users to obtain generous online rewards without having to keep an on-chain wallet. 2. Login to your account. Stay logged in. Login

MetaTrader 4 setup is a process where users set up MT4 windows (MetaTrader panels) such as Market watch window, Navigator window, Terminal window, adjust the platforms visual appearance, and add indicators, expert advisors, scripts, and adjust charts. Users adjust the appearance of the platform based on personal preferences.

Unlike staking using a crypto wallet, users who choose to stake cardano using a crypto exchange cannot stake ADA on multiple staking pools. You will need to have ADA in your Binance account before you can start staking cardano. Step 1: Go to Binance Staking pools. You will need to go to Binance Staking and search for ADA.

ADA Special: Buy Crypto to Win ADA, Stake ADA . - binance.com

https://preview.redd.it/9uc91jrup5zz.png?auto=webp&s=884a2bde676d2bf1aea9b40f7eb406f72d38f6d5|| |Warning: Fake coinbase transaction email : ethtrader|||1080 x 1920

https://techcryption.b-cdn.net/wp-content/uploads/2019/08/Project-Timeline.gif|||How to Trade on Binance? - Techcryption|||1920 x 1080

Ergo (ERG) live coin price, charts, markets & amp; liquidity

https://www.discotrading.com/Images/orderflow\_bars\_nt8/preview-darktheme.png|||Help Finding A Range Indicator For Ninjatrader 7 ...||1302 x 925

https://assets.bwbx.io/images/users/iqjWHBFdfxIU/iVq9QFQQ3yaY/v0/-1x-1.png|||Does Binance Work In Canada - Gains Binance Quiz April ...||1296 x 768

Ergo Coin Price & amp; Market Data Ergo price today is \$4.43 with a 24-hour trading volume of \$1,407,548. ERG price is up 1.8% in the last 24 hours. It has a circulating supply of 49 Million ERG coins and a total supply of 97.7 Million. If you are looking to buy or sell Ergo, Gate.io is currently the most active exchange.

How to stake Cardano on Binance? 1. Fund your Binance account with ADA. After youve created your Binance account, you will need to fund it with some ADA. You can do this either by . 2. Find the ADA staking program thats the best for you. 3. Select your staking parameters and confirm. 4. Check .

https://blockonomi-9fcd.kxcdn.com/wp-content/uploads/2019/03/what-are-binary-options.jpg|||What Are Binary Options & amp; How do They Work: Complete Guide|||1400 x 933

/r/EthTrader DONUTS Surge Following Reddit Launch & amp; Issuance Halving By Lucas Campbell May 22, 2020 In the past week, Reddits Community Points announcement has brought a significant amount of attention to the Ethereum and DeFi ecosystem. Wow. @reddit mobile app now has an integrated Ethereum wallet and they've launched community currencies!

Videforex Login

https://engamb.sfo2.digitaloceanspaces.com/wp-content/uploads/2020/11/08031938/brian-mcmahon-vu7on-6-HLM-unsplash-e1604785800817.jpg|||How Tether is key to turning profits in Bitcoin's volatile ...|||1200 x 800 Avoid IOTA like plague : ethtrader - reddit

On April 4, 2017 BIT-X has undergone a complete redesign and emerged again renamed as CoinsBank.

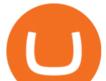

CoinsBank facilitates 55% of the GBP/BTC trading volume. The second largest GBP bitcoin exchange is Coinfloor. If you want to buy bitcoins for GBP or exchange GBP to cryptocurrencies, you can choose from several payment methods.

Binance Staking Launches ADA and ATOM Staking with Up to 24 .

https://binanchain.com/images/binance/1615614812219/original/what-is-stochastic-rsi-how-does-it-work-on-b inance.png|||What is Stochastic RSI? How does It work on Binance|||2500 x 2500

https://i2.wp.com/blockcryptocoin.com/wp-content/uploads/2021/05/gif1.png?resize=1200%2C2597&ssl =1|||blockcryptocoin Cryptocurrency Made Simple Coin Market ...||1200 x 2597

https://www.newsbtc.com/wp-content/uploads/2018/08/30073625\_1936570976654969\_17566450803858222 51\_o.jpg|||Who Is Going to Win? Banks or New Blockchain Based Fintech ...|||2048 x 784

https://img.currency.com/imgs/articles/1472xx/shutterstock\_1652640400.jpg|||[New Research] The Best Altcoins To Invest In For 2021 ...||1472 x 981

https://otcpm24.com/2021/08/12/this-crypto-has-gained-over-1800-in-2021-should-you-buy/Woman\_followin g\_upward\_trending\_.2e16d0ba.fill-1080x1080\_w1p7gY4.jpg|||This Crypto Has Gained Over 1,800% in 2021. Should You Buy ...||1080 x 1080

https://i.pinimg.com/originals/58/19/26/58192689d84ebd8128b20d126acc8ac2.jpg|||CEOs of top Russian banks Sberbank and VTB blast Bitcoin ...||1434 x 955

https://image.jimcdn.com/app/cms/image/transf/dimension=origxorig:format=png/path/s2e2ea4a9b3965dd1/i mage/i89496c1906a8ce25/version/1433599964/triangle-trading-by-xard777.png|||Triangle Trading by Xard777 - Forex Strategies - Forex ...||1820 x 858

Best forex indicator - Download for free

https://cdn.shopify.com/s/files/1/0010/2603/1668/files/getNinjaTraderFree\_3.PNG?v=1528051900|||Ninjatrad er Forex Data Feed | Forex Strategies For Sale|||1878 x 1384

Throwback thursday! : ethtrader - reddit.com

https://kokopelli-blog.org/images/stormgain-review-important-read-this-before-you-trade-crypto.jpg|||Bitcoin swap piac, Milyen adatokat látok az Árfolyamok ...||1891 x 893

https://cryptokopen.nl/wp-content/uploads/2020/06/Binance-Staking-screen.png|||Is Staking Safe On Binance : Cosmos, Algorand holders can ...||1920 x 969

https://i.stack.imgur.com/pedY9.png|||api - Why is there a difference between the candlestick ...|||2543 x 1287

Account types. For your convenience we have combined the most demanded services into packages. Their accessibility depends from the amount of first trading deposit. By investing more, you get more benefits! Your deposit. 1000 USD. Bonus. +20%. Total trading deposit.

https://files.ambcrypto.com/wp-content/uploads/2021/08/01122123/supply-on-exchanges.png|||For a trader, is Shiba Inu [SHIB] still worth counting on ...||3840 x 1300

https://binancewolfs.com/wp-content/uploads/2021/05/Group-100.png|||What is Binance Smart Chain and How Does it Work ...|||2421 x 1445

https://external-preview.redd.it/DURj1PyKVtfMFb9yDs5UfMEUj8wx-UF1TodUKYjgQ0c.jpg?auto=webp& amp;s=c2e32e1b6de39279df2f6ce6753d7d3c1c5feb8e|||Ethereum Price Prediction for 2020 - 2025 : ethtrader|||1875 x 1111

Gutscheine Review 2021 - Get a 20% Fee Discount

Picking the best crypto exchange can be a complicated process. First and foremost, youll want a secure exchange. As crypto has grown more popular and desirable, its become an increasingly .

Download and Install MetaTrader 4 (MT4) for Windows - How to .

NinjaTrader margin pdf über 80%

https://static.coinpaprika.com/coin/efyt-ergo/card.png?116751|||Ergo (ERG) Price, Charts, Market Cap, Markets, Exchanges ...||1536 x 768

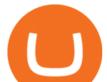

Forex and CFD Trading with Videforex

https://d229noksprj98s.cloudfront.net/wp-content/uploads/2020/08/bat-crypto-com-cardano-price-analysis-22-august.png|||Cardano Ecosystem / Cardano launches Ethereum DevNet ...||1938 x 1073

VideForex is a Forex CFD broker that opened in December 2017. They are now owned by Algobit Ltd (IBC No: 198028) and located at: 306 Premier Building, Albert Street, Victoria, Mahe, Seychelles. Contact phone numbers are: USA: 829 947 6393 and Australia: +61 8 5550 7288, and their email Futures Day Trading Margins: Intraday Margin - NinjaTrader https://i2.wp.com/cryptoasia.thepakistanpost.net/wp-content/uploads/2021/11/Crypto-PakistanPost\_Logo.png? fit=1640%2C924&ssl=1|||In a first, OpenSea crosses \$10 billion in total volume ...|||1640 x 924 https://blog.vectorcrypto.com/wp-content/uploads/2021/04/Chart-Trading-BNB-BUSD-1536x829.jpg|||How Does The BNB Token Work? Learn the History of Binance ... |||1536 x 829 https://i.pinimg.com/originals/99/b4/a3/99b4a320dd84cb508d41a48185c81326.jpg|||Celebrity style with good fashion dresses on red carpets ... |||1080 x 1338 https://i.pinimg.com/originals/fd/a0/3a/fda03a4b49fd60faa59f987329e85e8e.gif|||What Is CRYPTOCURRENCY FROM THE BINANCE REFERRAL and How ... |||1894 x 794 Weekly contests with. \$20,000. prize fund. Get up to 95% profit in 60 seconds now! BM. Congratulations! You predicted the market and earned \$19! Open an account, and start trading now! New forecast. How to Setup MT4 and Start Trading in Less Than 5 Minutes 5. NinjaTrader margin pdf. 2 For NinjaTrader Static SuperDOM users, During periods of high volatility, please visit Order Desk Updates for current margin levels. Specs All In Rates1 Product (License Level) Group Product Code Product Initial Margin Maintenance Margin. https://i.pinimg.com/originals/00/a0/c7/00a0c76422f1b947323e88517cb57f8b.jpg|||Pin on Luxury Lifestyle|||1080 x 1080 https://obongcrypto.com/wp-content/uploads/2021/08/tick-to-confirm-ada-purchase.jpg|||How To Stake Cardano Or ADA On Binance For Passive Income ... ||1026 x 779 https://bitcoinguider.in/wp-content/uploads/2021/02/Non-Fungible-Token-NFT-History-1536x864.jpeg||Nft Crypto Coins To Buy : Gemini Crypto Exchange Launches ... || 1536 x 864 https://i.pinimg.com/originals/f6/aa/a8/f6aaa86f15a2c1c37ab83925fea463e8.jpg|||Pin on |||1080 x 1080 https://i.pinimg.com/originals/ef/f2/f0/eff2f0285930dd092988b0fc2ae44277.jpg|||Pin by Rieble thomas on Leather jackets/ vinyl jackets ... ||1600 x 2579 A Beginners Guide to Futures Trading (Website) Binance Ergo price today, ERG to USD live, marketcap and chart. https://insidebitcoins.com/wp-content/uploads/2019/04/60FC1F42-17F2-4372-94BB-D87191878EB1.jpeg|||D oes Binance Work In Canada / How To Margin Trade On ... |||2048 x 1206 Ergo is a Proof-of-Work (PoW) blockchain with advanced cryptographic features and infrastructure including a UTXO (unspent transaction outputs) model that is more similar to Bitcoin's transaction model than the Account model used for Ethereum. Using the UTXO model Ergo calculates wallet balances based on aggregate transaction history, tracing each distinct portion of cryptocurrency back to its purchase origin to maintain an immutable ledger. Futures Trading Software and Brokerage NinjaTrader Forex Broker VideForex Staking ADA in Binance.US : binance

What Is Binance Coin and How Does It Work? - Coin Journal

We update our ERG to USD price in real-time. Ergo is up 0.47% in the last 24 hours. The current CoinMarketCap ranking is #340, with a live market cap of \$173,805,242 USD. It has a circulating supply of 32,012,428 ERG coins and a max. supply of 97,739,924 ERG coins. If you would like to know where to buy Ergo, the top cryptocurrency exchanges for trading in Ergo stock are currently KuCoin, Gate.io, FMFW.io,

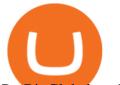

ProBit Global, and Hotbit.

https://image.binance.vision/uploads-original/034b5264762c47ddbc62c822436bed58.png|||Does Binance Work In Canada : How does it work? Live Work ...||1600 x 900

Videforex Binary Options and CFD Trading Login Login to your account. Stay logged in. Login. Forgot your password?

Binance. You can indirectly stake your ADA on large exchanges like Binance and Kraken. Steps to stake on Binance. Ensure you have some ADA in your Binance Spot wallet. Go to the Locked Staking page.

https://assets-global.website-files.com/5f3306add5c511ca4cf17da9/6040b0256b1c20b46a681103\_Blockchain (1).png||What Is Binance Smart Chain? | CoinMarketCap||1500 x 1500

https://lh3.googleusercontent.com/7X6aG8tXIxV5TyIIATtQ1lf9FOygkLa-mjKDFNN62YGtXG\_G2WhAJ8J YyHIPIbYWh\_LlbWL7Wyg\_HtYZbsISWzZjN6zh3pPO8dkl2b7NNAdnBkX6\_8SsF3oqPpkokPsizt9wMc40|| |Binance Smart Chain Capacity Roadmap - Binance Smart Chain ...|||1600 x 801 How To Stake Cardano (ADA)

https://trustwallet.com/assets/images/blog/how-to-stake-ethereum-using-trust-3.png|||Is Staking Eth On Binance Safe / Eth 2 0 Staking With ...||1500 x 900

https://www.icarbide.com/wp-content/uploads/2020/09/MT4-er25-tool-holder-2.jpeg|||M16 MT4 ER25 MILLING COLLET CHUCK TOOL HOLDER - icarbide|||1500 x 1500

How does Binance USD work? Binance USD has a unique tokenomics (aka token economic) system that has allowed it to keep the price equal to one US dollar and its partnership with Paxos is key to this. The blockchain infrastructure platform holds the same number of US dollars as the total supply of BUSD.

https://technofibian.com/wp-content/uploads/2021/12/Some-Salvadorans-claim-funds-are-missing-from-their-Chivo-wallets.jpg|||Some Salvadorans claim funds are missing from their Chivo ...||1160 x 773

https://jokercryptonews.com/wp-content/uploads/2021/08/Is-Ethereum-Classics-rally-too-good-to-last.png|||Is Ethereum Classic's rally too good to last ...||3840 x 1300

https://coincodex.com/en/resources/images/admin/news/how-does-the-blockch/45309168024\_79808c36dc\_k.j pg:resizeboxcropjpg?1580x888|||How Does The Blockchain Work? | CoinCodex|||1580 x 888 Best GBP / Bitcoin Exchanges

https://i0.wp.com/files.ambcrypto.com/wp-content/uploads/2021/11/01191653/Decentraland-MANA-19.08.28 -01-Nov-2021.png?ssl=1||Facebooks Meta rebrand and how it can affect MANA ...||3840 x 1300

https://www.hercules.finance/wp-content/uploads/2017/07/cex.io-english-official-website-crypto-currency-exc hange-margin-trading.png||Best Crypto Exchange For Uk Users : Newton Exchange Review ...||1779 x 913

Please login The financial services provided by this website carry a high level of risk and can result in the loss of all of your funds. You should never invest money that you cannot afford to lose.

/r/EthTrader DONUTS Surge Following Reddit Launch & amp; Issuance .

https://preview.redd.it/o620vxl9wmj41.png?auto=webp&s=06283bfca258dfd95b437f7b5cbdc1b117a5ee 5el||Loopring 3.0 can settle up to 2,025 trades per second ...||1200 x 800

https://i.imgur.com/LnJsQQA.jpg|||The 50 "Ethereum Killers" : ethtrader|||1242 x 1078

https://i0.wp.com/www.lifestyletrading101.com/wp-content/uploads/2016/04/futures-margin-e-mini.png|||Whe n I Sell A Stock Where Does The Money Go Intraday ...||1050 x 963

https://assets-global.website-files.com/5e52f54a258ffe7df38d60bb/5e52fd3a16879c0637c83cee\_word-image-9.png|||Binance Cryptocurrency Exchange Guide - To Easily Manage ...|||2500 x 1462

https://files.ambcrypto.com/wp-content/uploads/2021/07/06105207/photo-1622538417667-752125cf81f8-e16 25636370431.jpg|||'Its way more realistic that Cardano' will move to this ...|||1200 x 799

http://www.bscgateway.com/pancakeswap\_syrup\_pooling.png|||Binance Smart Chain Gateway|||1906 x 1076 Welcome to /r/EthTrader, a 100% community driven sub. Here you can discuss Ethereum news, memes, investing, trading, miscellaneous market-related subjects and other relevant technology. 1.8m.

Top Crypto Exchanges List. 1. CEX.IO UK-Friendly. Country: Great Britain. CEX.io is one of the most

mt4 setup reddit ethtrader videforex log in

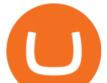

reliable fiat to crypto exchanges and has its offices located in London, UK. 2. Binance The Cheapest. 3. 7b No KYC Required. 4. LocalBitcoins Best P2P Exchange. 5. BC Bitcoin Best Crypto .

A Beginners Guide to Futures Trading (Website) 2020-06-30 08:49. Binance Futures (web)\_EN. 3:15. Click this video to learn how to start your futures trading on Binance Web. In futures trading, you can participate in market movements and make a profit by going long or short on a futures contract. By going long, a trader buys a futures contract with the expectation that it will rise in value in the future.

https://bitcoinnewsworld.com/wp-content/uploads/2021/06/BIII.png|||Binance Liquid Swap Supports Hourly Calculation and ...|||1601 x 900

https://i0.wp.com/files.ambcrypto.com/wp-content/uploads/2021/11/06170448/Screen-Shot-2021-11-06-at-5.0 3.45-PM.png?ssl=1||Fantom displays significantly strong fundamentals, may ...||1715 x 1177

https://azureada.com/wp-content/uploads/2021/05/How-to-move-ADA-from-BINANCE-to-DAEDALUS-and-delegate-to-AZUR-1.png|||How to move ADA from Binance to DAEDALUS - AzureADA a top ...|||1680 x 1050

https://4c-trading.com/wp-content/uploads/2019/10/binance-1-1536x864.png|||Binance Offers Traders Free Cryptocurrency|||1536 x 864

https://miro.medium.com/max/1104/1\*3LJM7onm-j96fHi4J3OPrg.png|||How To Participate in the MELD ISPO | by Stuart | MELD ...||1104 x 785

https://20thirty500.com/wp-content/uploads/2021/12/five-bitcoin-short-films-for-a-lazy-holiday-evening-ener gy-money-basket.jpg|||Five Bitcoin Short Films For A Lazy Holiday Evening ...||1280 x 853

https://external-preview.redd.it/fSIwrmyDQYUwxd0nHNee79RdXcGJmNX\_WtAkCnEeFS4.jpg?auto=webp &s=399b8897585e7b4233de07f1a536cf9ef292b2b5|||MetaMasks New UI Has Begun to Roll Out : ethtrader|||1200 x 835

Download MetaTrader4 for Windows with this MT4 installation file. Open the MT4.exe file and run the installation process. Configure the trading platform. Complete the setup on your local PC. Once MT4 has been downloaded and set up in the trader's computer, the trader immediately receives access to live price data from the Forex markets.

https://azureada.com/wp-content/uploads/2021/05/How-to-move-ADA-from-BINANCE-to-DAEDALUS-and-delegate-to-AZUR-9-1536x960.png|||How to move ADA from Binance to DAEDALUS - AzureADA a top ...|||1536 x 960

Overnight Margin - NinjaTrader Support Forum

https://pbs.twimg.com/media/Ey1a-uqU4AIVL0q.jpg:large|||Is Staking Safe On Binance - Binance Staking Plattform Und ...||1600 x 900

The Best Crypto Exchanges In The UK. Binance (best for low fees) Coinbase (best for reputation) eToro (best for copy-trading) Gemini (best for security) Crypto.com (best for credit cards) Uphold (best for simplicity) CoinJar UK (best for mobile app) CEX.IO (best for beginners) StormGain (best for .

https://www.newsbtc.com/wp-content/uploads/2017/10/Lucye-5-1.jpg|||Blockchain Lucyd Builds Ergonomic, Prescription-Ready 13 ...||1500 x 785

11 Best Crypto Exchanges USA [Updated Reviews] hedgewithcrypto

http://www.forex.glass/wp-content/uploads/2014/10/mt4-setup-2.png|||How To Set Up Metatrader 4 (MT4) & amp; Place Orders|||1680 x 935

https://s3.tradingview.com/q/QC5z1V48\_big.png|||Binance Burn History - Cz Binance On Twitter When You Burn ...||1392 x 839

https://executium.com/m/alt/images/936380597\_binance-huobi.jpg|||How Does Binance to Huobi Arbitrage Work? | executium ...|||1200 x 800

https://blog.bitmex.com/wp-content/uploads/2017/03/Screen-Shot-2017-03-13-at-2.25.32-PM.png|||Python Trade Bitcoin / Crypto Bitcoin Trading Bot In ...||2550 x 1276

https://finbold.com/wp-content/uploads/2021/04/Screenshot\_2021-04-19-PoS-crypto-Best-crypto-PoS-platfor m-Binance1.jpg|||Crypto Staking | Definitive Guide 2021 | ADA, XTZ, DOT ...||1869 x 860

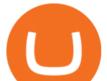

ERGO (ERG) Price to USD - Live Value Today Coinranking

Ergo (ERG) Price, Charts, and News Coinbase: ergo coin .

https://images.exchangerates.org.uk/uploads/dogecoin-1.jpg|||Dogecoin Technical Analysis, Charts: DOGE Price Prediction ...||1200 x 900

https://thefipharmacist.com/wp-content/uploads/2021/04/Binance-Locked-Staking-Platform-2048x882.png|||8 Ways You Can Stake Crypto In Singapore (2021 ...||2048 x 882

https://m.foolcdn.com/media/affiliates/images/Woman\_following\_upward\_trending\_line\_on\_graph.width-120 0\_iIWkZbZ.jpg|||This Crypto Has Gained Over 1,800% in 2021. Should You Buy?|||1200 x 798

https://i.redd.it/cb6vlfept8471.jpg|||What's the best coin to stake based on my requirements ...||1600 x 900

Binance is a crypto-to-crypto exchange. This means that users can only use it to trade cryptocurrencies. If you dont already own some cryptocurrency, then youll need to buy some before you can start trading with Binance. I suggest using an exchange that offers fiat currency trading like Coinmama, CEX.IO or Coinbase.

ADA staking is currently not available in Binance US. It's only on Binance.com. Hopefully they bring it to Binance US soon.

https://www.mt4copier.com/wp-content/uploads/2016/01/mt4-local-trade-copier-client-ea-properties.png|||MT 4 Trade Copier - Forex Copy Trading Software|||1279 x 909

Welcome to /r/EthTrader, a 100% community driven sub. Here you can discuss Ethereum news, memes, investing, trading, miscellaneous market-related subjects and other relevant technology. Donuts reward posters, commenters, and moderators for their contributions to the subreddit.

https://heraldsheets.com/wp-content/uploads/2020/11/Binance.jpg|||Binance Is Likely Behind About 18 Stake Pools on the ...|||1606 x 774

Setup - Working with Charts - MetaTrader 4 Help

https://cryptocurrencyfacts.com/wp-content/uploads/2021/05/binance-chain-chart-platform-1536x861.jpg|||Ho w to Look at Binance Chain Charts|||1536 x 861

Top Crypto Exchanges USA: 2022 Reviews. 1. Coinbase. Coinbase is headquartered in San Francisco, California and is considered as the best US crypto exchange. It is currently the largest . 2. FTX.US. 3. eToro. 4. Kraken. 5. Gemini.

Download MetaTrader 4. Download MetaTrader 5 next generation trading platform. Download MetaTrader 4 for PC to receive the most powerful and convenient tool for technical analysis and trading in the markets. During the first launch, you will be prompted to open a free demo account allowing you to test all the features of the trading platform.

r/ethtrader - reddit

https://staking-cardano.com/wp-content/uploads/2021/08/SHUTA-optimised-1536x861.jpg|||Staking Guide | HYGGE Staking Cardano|||1536 x 861

https://1.bp.blogspot.com/-DjLaKJY0-Uo/V6xeGJcwRrI/AAAAAAAAAAAAGM/QdMkogYyg0cpnxPjc00G-A81 1cbe3f2HwCLcB/s1600/buget8.jpg|||Despre Forex Forum - Forex Trading And Taxes|||1366 x 768

https://public.bnbstatic.com/20200624/9f32002e-5954-4d93-810f-6f38793ab8b1.png|||Introducing Binance Access: Native Fiat-to-Crypto Exchange ...||1600 x 900

https://external-preview.redd.it/QPVZcfz6z4H6ZOx7omC4uSZWrzuM4wbwNmY2x9Cdugg.png?auto=webp &s=daaa5dc3be024aa7ab2edf03c1fe496690234585|||How do I connect my wallet to Binance? : binance|||1276 x 1182

How to Stake Cardano on Binance? Earn ADA Passively With .

Find Out How to Use Binance: The Complete Binance Tutorial

Best Forex Brokers Japan 2021 - Top Japanese Forex Brokers

Top ERGO markets. A list of the top ERGO markets across all crypto exchanges based on the highest 24h trading volume, with their current price. Market. 24h volume. 1 ERG/USDT Gate.io. \$ 1.54 million. \$ 9.32. 2 ERG/ETH Gate.io. \$ 26,928.23.

Videos for Reddit+ethtrader

https://i.redd.it/4m44r1yb8cz61.jpg|||Is Staking Safe Reddit : Cardano Step By Step Guide To ...|||1080 x 1751

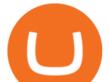

Trading Platform. Videforex provides its customers with the most advanced platform for Options and CFD trading with live video chat. The platform is available in three versions: Web, Android and iPhone.

Binance offers a staking service called Locked Staking. Locked staking requires you to lock the coins you wish to stake for a certain period to earn rewards. During the staking period, your cryptocurrencies will be locked and you would not have any access to these coins until the staking period is over.

Best Crypto Exchanges in USA [UPDATED 2022] - Marketplace .

https://thefipharmacist.com/wp-content/uploads/2021/04/Binance-Earn-Methods-2048x1001.png|||8 Ways You Can Stake Crypto In Singapore (2021 ...|||2048 x 1001

Videos for Mt4+setup

https://weareadacardano.com/wp-content/uploads/2020/08/binance-withdraw.jpg|||STAKING WAAC POOL|||1125 x 800

https://miro.medium.com/max/5000/1\*18IDhdNyatqu0oCyBc0AIQ.jpeg|||Does Binance Work In Canada - Gains Binance Quiz April ...||2500 x 1407

https://external-preview.redd.it/l6mLBbKC8TLp75xdqvUt-4KOZVTBVwde1Tbd5GSXqQM.jpg?auto=webp &s=9df750283321125befe2ab4dabc18edc81c79bf7|||With release of deposit address, Ethereum 2.0s Phase 0 ...||1745 x 950

https://gems24h.com/wp-content/uploads/2021/07/Bitcoin-Dogecoin-UNI-Price-Analysis-06-July.png|||Bitcoi n, Dogecoin, UNI Price Analysis: 06 July - Gems24|||1783 x 809

https://www.haasonline.com/wp-content/uploads/2018/01/binance-trade-bots-cryptocurrency-exchange.png||| How To Trade Crypto On Binance Pdf : How to trade in ...||2174 x 1358

https://cdn.quickpenguin.net/wp-content/uploads/2020/08/Crypto.com-Review-Buy-BTC-with-GBP-CP1.png|| |Crypto.com Review (2021): Everything You Need To Know|||1600 x 974

Fort Financial Services LTD is incorporated in St. Vincent & amp; the Grenadines as an International Business Company with the registration number 25307 BC 2019. The objects of the Company are all subject matters not forbidden by International Business Companies (Amendment and Consolidation) Act, Chapter 149 of the Revised Laws of Saint Vincent and Grenadines, 2009, in particular but not .

You can earn the new token over a set period, usually 30 days. We often open trading of the token on the 7th day of farming, at which point you can immediately trade any tokens you have earned. The tokens you earn are calculated hourly, and you can harvest your pending rewards at any time. Basically, you get to accumulate a brand new coin, prior to (and after) a guaranteed listing on Binance.com, for free.

https://azureada.com/wp-content/uploads/2021/05/How-to-move-ADA-from-BINANCE-to-DAEDALUS-and-delegate-to-AZUR-5.png|||How to move ADA from Binance to DAEDALUS - AzureADA a top ...|||1664 x 1008

How Does Binance Coin Work and What Technology Is Behind It? BNB is built on Ethereum blockchain and uses ERC20 tokens which can store and hold value. However, you can't mine tokens as they have been pre-mined and distributed through ICO. Tokens in circulation are used for discounted trading on Binance Exchange.

https://99bitcoins.com/wp-content/uploads/2021/01/Staking-WBT.png|||What is Staking? - A Beginner's Guide (2021 Updated)|||1920 x 1080

https://evancarthey.com/wp-content/uploads/2019/01/Screenshot\_20190114-131444.png|||2018 Forex Results - How Did I Do For The Year? Gain or Loss?|||1080 x 2160

January 15, 2022 - The current price of Ergo is \$4.274637 per (ERG / USD). Ergo is 90.30% below the all time high of \$44.06. The current circulating supply is 32,012,428 ERG. Discover new cryptocurrencies to add to your portfolio.

https://i0.wp.com/files.ambcrypto.com/wp-content/uploads/2021/11/10182414/SUSHI-exchange.png?ssl=1|||E xpecting SUSHI to breach \$15 anytime soon is as realistic ...||3840 x 1300

https://external-preview.redd.it/4yUc5gW07TOZJVHKLi4MipYvPCR8RvXvI-TX5yolm5g.png?format=pjpg &auto=webp&s=cace81a8a4382a9eb053a169dd96c73543a80342|||Is Locked Staking Safe On

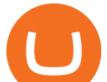

Binance / Binance Staking( ... |||1920 x 1080

https://academy.binance.com/\_next/image?url=https:%2F%2Fimage.binance.vision%2Fuploads-original%2F4 bcc666ff7fe46838bd6ca3b57f6d128.png&w=3840&q=100|||What Is QuickSwap and How Does It Work? | Binance Academy|||1600 x 900

The Best Cryptocurrency Exchanges in the UK - 2022 Comparison

11 Best Crypto Exchanges In The UK: 2022 Reviews .

https://embedwistia-a.akamaihd.net/deliveries/ff449cae4bccc13dc1e7fcbda15e14c1bbd9fd1e.jpg?image\_crop \_resized=1920x1080|||Ninjatrader Forex Data Feed | Forex Fury Robot|||1920 x 1080

https://preview.redd.it/t0ugh5nb4se61.jpg?auto=webp&s=e8e678c12b9d44a1a63152aaa29a03d8d93f5b9 5|||Will \$AKITA join the Ethereum meme coin hall of fame? Dog ...||1815 x 966

Since its launch, ergo (ERG) token price achieved its ATH on 16 Dec. 2017 at \$22.37, followed by a three-year gap under \$5, to currently settling at \$10. Given that the ERG token has a relatively small market cap, at \$327.64 million, it is not surprising to see wild price fluctuations.

https://i2.wp.com/ambcrypto.s3.amazonaws.com/wp-content/uploads/2021/02/11115850/4297730e9bf0c81bb a8dd5e7b272fdd96b8347ec24afec7addada4d2aafda4c5\_1613008820032\_btc1.png?resize=2605%2C909&am p;is-pending-load=1#038;ssl=1||How bullish really are Ethereum, Chainlink? Crypto Timeless|||2605 x 909 https://azureada.com/wp-content/uploads/2021/05/How-to-move-ADA-from-BINANCE-to-DAEDALUS-and-delegate-to-AZUR-4-1536x960.png||How to move ADA from Binance to DAEDALUS - AzureADA a top ...||1536 x 960

14 Best Crypto Exchanges in the UK 2022

Historical Forex Data | Forex Exit Strategies Pdf|||1298 x 866

How to Use Binance Locked Staking Binance Support

Binance is the biggest global cryptocurrency exchange. Binance is hands down the best crypto exchange in the UK, their fees and supported cryptocurrencies is unmatched. Their global platform has very low fees, good security, good customer support, a huge range of cryptocurrencies, and fast transactions.

Welcome to /r/EthTrader, a 100% community driven sub. Here you can discuss Ethereum news, memes, investing, trading, miscellaneous market-related subjects and other relevant technology. Donuts reward posters, commenters, and moderators for their contributions to the subreddit. They are distributed monthly and used to weight your vote on polls.

Download the advanced forex trading platform, MetaTrader 4, at FOREX.com. Try it for free with our free demo trading account.

Daily Discussion : ethtrader - reddit.com

Stake your ADA on Binance Earn via Locked Staking and earn up to 17.7% APY. Staking Format: First-come, first-served basis. Interest Calculation Period: From 0:00 AM (UTC) on the day after Locked Staking is confirmed to the end of the corresponding product period. Interest Payout Time: On a daily basis. Download MetaTrader 4 for PC, Mac, iOS, Android

http://www.winterwind.com/uploads/covers/NPyPK30rWTx22zEL6IxycGYcKbB9MdIh8kd59jbx.png|||Is Binance's New Smart Chain a Rival to Ethereum?|||1340 x 800

Build a Crypto Portfolio - #1 in Security Gemini Crypto

https://azureada.com/wp-content/uploads/2021/05/How-to-move-ADA-from-BINANCE-to-DAEDALUS-and-delegate-to-AZUR-11.png|||How to move ADA from Binance to DAEDALUS - AzureADA a top ...|||1680 x 1050

Videforex Trading Platform

https://thecryptonewsweb.com/storage/2021/08/Heres-what-Solanas-liquidity-black-hole-means-for-the-altcoi n.png|||Here's What Solana's 'liquidity Black Hole' Means For The ...||2672 x 814

https://coincentral.com/wp-content/uploads/2021/03/BSC-5.png|||How to Use Binance Smart Chain (BSC):

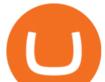

Binance & amp; & quot; DeFi& quot; for ... |||1568 x 833

https://www.bit-sites.com/wp-content/uploads/2017/12/Exchange-Binance-2048x1321.jpg|||How does Binance Exchange work? | Binance Review 2020 ...|||2048 x 1321

Build a Crypto Portfolio - The Safest Place to Buy Crypto

Ethtrader is a 100% community driven and community owned DAO. You can post news, memes and have fun. Oh, and you get free \$DONUTs! Total Supply Market Cap DONUT Price Total Members Explore the first reddit community with decentralised economy. Ethtrader is the first reddit community with decentralised incentive system.

https://i.pinimg.com/originals/48/e4/1c/48e41cf943b146b167cb4567d986e4b2.jpg|||Modern architecture house design with minimalist style and ...||1080 x 1345

Ergo (ERG) price today, chart, market cap & amp; news CoinGecko

https://static.coinpaprika.com/converter/btc-bitcoin/php-philippines-piso/card.png|||Bitcoin swap piac, Milyen adatokat látok az Árfolyamok ...|||1536 x 768

3 Ways to Stake Cardano (ADA) Crypto Passive Income by .

VideForex is a new brokerage company that offers Forex and CFDs alongside binary options and other products. The Scotland-based broker was launched in 2017 and is a subsidiary of the Financial Group Corp (FGC). While FGC owns the rights to the VideForex brand, the broker operates as a separate legal entity.

https://coinpass.com/images/features-03b.png|||Buy & amp; Sell Bitcoin BTC at the Best Price in the UK|||1440 x 1400

Ninjatrader Forex Spreads Margins PDF International .

What Is Binance USD(BUSD)? Your Ultimate Guide Currency.com

https://external-preview.redd.it/0HFP5iBdvJLJnspUU6iXuJIcDLqAml\_vBI7BFCFrPJo.jpg?auto=webp& s=d25ed6fc24668ed45723069446f923098c2fb42c|||Got this Scam ad on YouTube. Idk how to report this stuff ...|||3024 x 1727

https://www.valutrades.com/hs-fs/hubfs/margen.jpg?width=1920&name=margen.jpg|||Forex Margin Requirement | Money Forex Near Me|||1920 x 987

Trading margins represent a deposit with the broker to protect both the trader and broker against possible losses on an open trade. With this deposit, day traders are able to trade instruments valued much greater than the margin price via leverage. For example, the current day trading margin for the E-mini S&P 500 (ES) is \$500, and the ES is .

Download MetaTrader 4 for PC, iPhone, iPad and Android

https://thefipharmacist.com/wp-content/uploads/2021/04/Binance-Stake-ADA-1024x801.png|||8 Ways You Can Stake Crypto In Singapore (2021 ...||1024 x 801

https://s3.cointelegraph.com/uploads/2021-12/8d14eb82-2a0a-4332-86db-d604b619c788.png|||Smallametric states and states and states

Ethereum investors increase exposure as ETH loses ... |||1800 x 1013

Step 2. Fund your Trading Account. and start earning! You can fund an account right after registration. These are the most popular funding services, who deal with us. By funding a trading account, you can get the additional funds as a bonus. By investing more, your bonus can be even doubled! First deposit.

What is Spot Grid Trading and How Does it Work? Binance Support

ninjatrader\_forex\_spreads\_margins.pdf - Free download as PDF File (.pdf), Text File (.txt) or view presentation slides online.

Videforex

Enter your trading accounts Login, Password, and Server then click Login. This information is in your Exness Personal Area. Under My Accounts, click the cog icon next to the trading account of choice, and select Account Information for the MT4 Login and Server. Your password is the same as set in the PA.

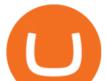

http://1.bp.blogspot.com/-FLsm9UHQvFs/ThwbJI2llFI/AAAAAAABHc/eVrBnWKzbMc/s1600/2011-07-1 2+eu+ew+2.gif|||Count Elliott Wave in 10 Sec|||1157 x 914

1. Create a trading account with your preferred provider. 2. Follow this link to download MT4. 3. Click on the IG setup window in the bottom left of your screen. 4. Select run and follow the instructions in the install wizard popup.

Position Management. Intraday Margin rates are effective from the product open until 15 minutes prior to the session close when Initial Margin is required. Initial Margins are set by the exchange and represent the amount required to hold a position into the next trading session. View Initial Margins for available contracts or learn more.

https://subdiy.com/wp-content/uploads/2021/06/bitcoin-2643159\_1920-1536x1022.jpg|||How Does The Binance NFT Value Matters System Work? - NFT ...||1536 x 1022

 $\label{eq:https://f.seedly.sg/assets/files/000/010/591/original/5c9d144415d571fec8f5fda432371a858536f209.PNG?1617176044|||How do you link your xfers account to your binance ...|||1615 x 803$ 

https://public.bnbstatic.us/20200411/e2cb8b11-3804-49de-bf45-82db35166499.png|||Binance.US Blog|||1600 x 900

https://ambcrypto.s3.amazonaws.com/wp-content/uploads/2021/06/09122139/5efc2e36062f1af18a9eee43ef44 962d14cb4026309a24b3ca4e228485617382\_1623118641311\_ethnvt2.png|||Are there signs of Ethereum capitulating? Then what ...|||3922 x 1354

https://futures.io/attachments/2/5/3469.attach|||Amp Futures Ninjatrader License Free Tradestation Vwap ...||1600 x 1147

NinjaTrader - Margin Rates - FORT FINANCIAL SERVICES

Scroll down to [Locked Staking] and click [View More]. Here you can see all the Locked Staking products with the estimated annual percentage yield (Est. APY), duration days, and minimum locked amount. 2. Choose the asset you want to stake, adjust the duration, then click [Stake Now].

What Is Ergo (ERG)?

Best Crypto Exchanges UK For 2022 Forbes Advisor UK

Best Crypto Exchanges Of January 2022 Forbes Advisor

Everything You Need to Know About Binance Launchpool: How to .

Trade with our Sponsor Broker: Pepperstone http://www.financial-spread-betting.com/ccount/click.php?id=90 Join Mark's TradersMastermind: https://www.trade.

https://www.mycointainer.com/insight/content/images/2021/01/cardano\_staking.png|||Is Staking Cardano Safe / Binance On Twitter Binance ...|||2607 x 1410

https://btcpeers.com/content/images/size/w1600/2020/12/Screenshot--44-.png|||How does Binance Margin Trading work?|||1895 x 919

https://fantomfoundation-prod-wp-website.s3.ap-southeast-2.amazonaws.com/wp-content/uploads/2020/09/10 164516/Screen-Shot-2020-09-10-at-11.31.42-AM.png|||Is Locked Staking Safe - Approved Best Places To Stake ...|||2004 x 942

Download Metatrader 4 |MT4 for Windows| FOREX.com

MARGIN Exchange EUREX Lifetime Lease Free Rates in EUR FDAX DAX Futures 0.97 0.15 0.59 0.99 1.29 1.84 2.24 2.54 2500 FDXM Mini DAX Futures 0.26 0.15 0.59 0.99 1.29 1.13 1.53 1.83 1000

https://azureada.com/wp-content/uploads/2021/05/How-to-move-ADA-from-BINANCE-to-DAEDALUS-and-delegate-to-AZUR-7.5-1536x960.png|||How to move ADA from Binance to DAEDALUS - AzureADA a top ...||1536 x 960

https://azureada.com/wp-content/uploads/2021/05/How-to-move-ADA-from-BINANCE-to-DAEDALUS-and-delegate-to-AZUR-6-1536x960.png|||How to move ADA from Binance to DAEDALUS - AzureADA a top ...|||1536 x 960

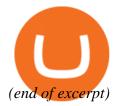

mt4 setup reddit ethtrader videforex log in